1.8

# AND, OR, NOT Logical Operators

## AND, OR, NOT Logical Operators

- Logical operators are used in the WHERE clause
- You may use multiple *logical operators* in a WHERE clause to create a Compound condition. The order of evaluation when multiple operators are used is shown in the table above.

#### Table 6. Logical Operators

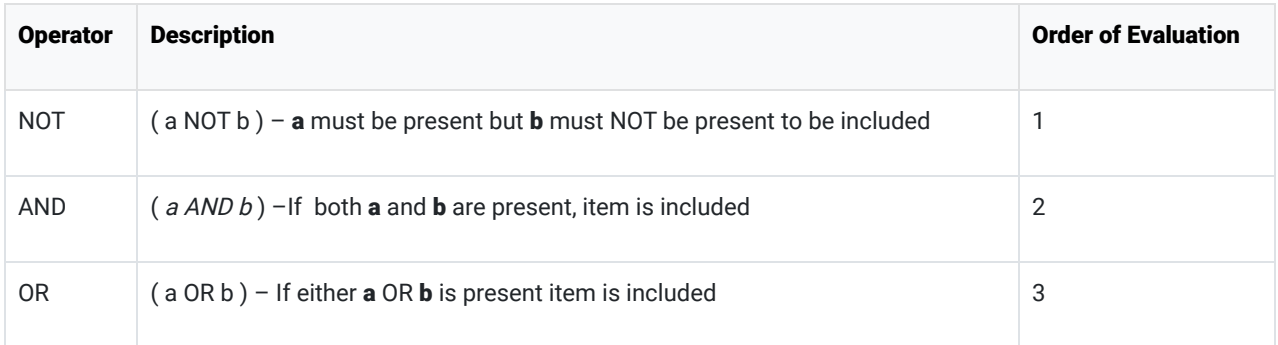

#### Example:

USE world; SELECT name, population FROM country WHERE region = 'caribbean' AND population > 100000 ORDER BY population ASC;

### Results:

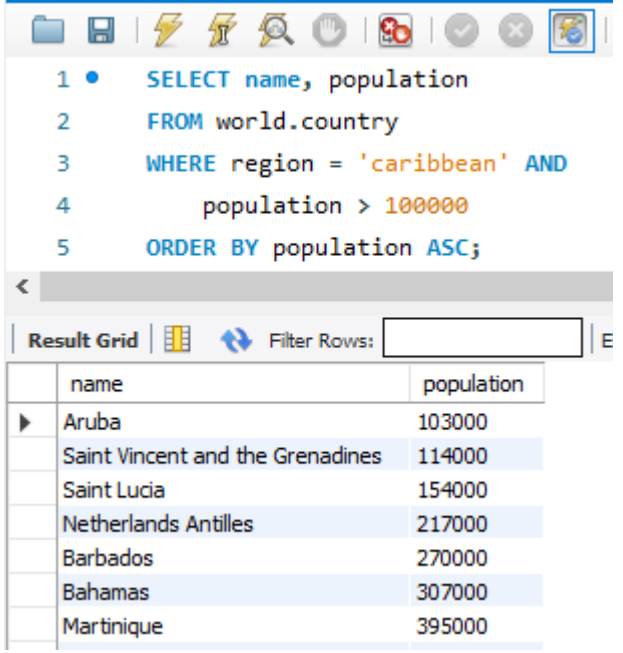

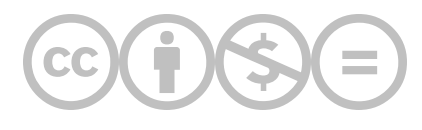

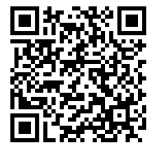

This content is provided to you freely by BYU-I Books.

Access it online or download it at [https://books.byui.edu/learning\\_mysql/and\\_or\\_not\\_logical\\_o.](https://books.byui.edu/learning_mysql/and_or_not_logical_o)